# **PROFIBUS-PA: IDENTIFIER FORMAT E CONFIGURAÇÃO CÍCLICA**

## **INTRODUÇÃO**

O Profibus é um protocolo digital utilizado em sistemas de controle, que permite a conexão com interoperabilidade de diversos equipamentos e fabricantes. Possui uma série de vantagens em relação à tecnologia 4-20 mA, onde resumidamente pode-se citar, dentre outras:

- Fácil cabeamento com redução de custos;
- Simples operação, através da sala de controle;
- Aplicações em área classificadas;
- Altas taxas de comunicação no Profibus-DP;
- Poderosas ferramentas de configuração/parametrização e gerenciamento de ativos;
- Tecnologia aberta e em contínua evolução.

Neste artigo veremos detalhes sobre os Identifier Formats e a Configuração Cíclica.

## **ARQUIVO GSD**

O arquivo GSD é como se fosse um datasheet eletrônico do equipamento Profibus e que traz detalhes de revisão de hardware e software, bus timing do equipamento e informações sobre a troca de dados cíclicos.

As informações de troca de dados cíclicos para cada módulo permitido do equipamento são demarcadas pelas palavras-chaves "Module" e "EndModule" e permite que mestre e escravos entendam a troca de dados cíclicos, as informações requisitadas ou enviadas pelo mestre classe 1(PLC, por exemplo), de alta prioridade, e que é parte fundamental no controle e tomada de decisão.

Cada módulo possui um conjunto de Identifier Bytes ou Identifier Formats. Este artigo nos mostrará como cada identificador é interpretado pelo mestre classe 1.

## **CONFIGURAÇÃO CÍCLICA**

O protocolo Profibus-PA possui mecanismos contra falhas e erros de comunicação entre o equipamento da rede e o mestre. Por exemplo, durante a inicialização do equipamento estes mecanismos são utilizados para verificar os possíveis erros.

Após a energização (power-up) do equipamento de campo (escravo), pode-se trocar dados ciclicamente com o mestre Profibus classe 1 se a parametrização do escravo estiver correta. Estas informações são obtidas através dos arquivos GSDs (arquivos fornecidos pelos fabricantes dos equipamentos que contém suas descrições).

Através dos comandos abaixo, o mestre executa todo o processo de inicialização com os equipamentos Profibus-PA:

- Get Cfg: carrega a configuração dos escravos no mestre e verifica a configuração da rede;
- Set Prm: escreve nos parâmetros dos escravos e executa os serviços de parametrização da rede;
- Set\_Cfg: configura os escravos de acordo com as entradas e saídas;
- Get Cfg: um outro comando, onde o mestre verifica a configuração dos escravos.

Todos estes serviços são baseados nas informações obtidas dos arquivos GSD dos equipamentos. De acordo com a tabela 1, pode-se obter dos blocos funcionais quais os parâmetros que participam da troca de dados cíclicos. Um máximo de 244 bytes de entrada e 244 bytes de saída podem ser trocados entre mestre e escravo Profibus.

Em equipamentos que possuem mais de um bloco do mesmo tipo (por exemplo, 3 Blocos AIs e 3 Blocos TOTs), a ordem na configuração cíclica deverá ser AI\_1, AI\_2, AI\_3, TOT\_1, TOT\_2 e TOT\_3. Nos casos onde não se configura nenhum bloco ciclicamente, é necessário preencher a configuração com o módulo vazio (Empty\_Module = 0x00). Por exemplo, no caso onde existem 3 Blocos AIs e 3 Blocos TOTs, mas o usuário só irá utilizar AI\_1, AI\_3, TOT\_1 e TOT\_3, a ordem na configuração cíclica deverá ser AI\_1, Empty\_Module, AI\_3, TOT\_1, Empty\_Module e TOT\_3.

Tabela 1 - Blocos Funcionais e comunicação cíclica.

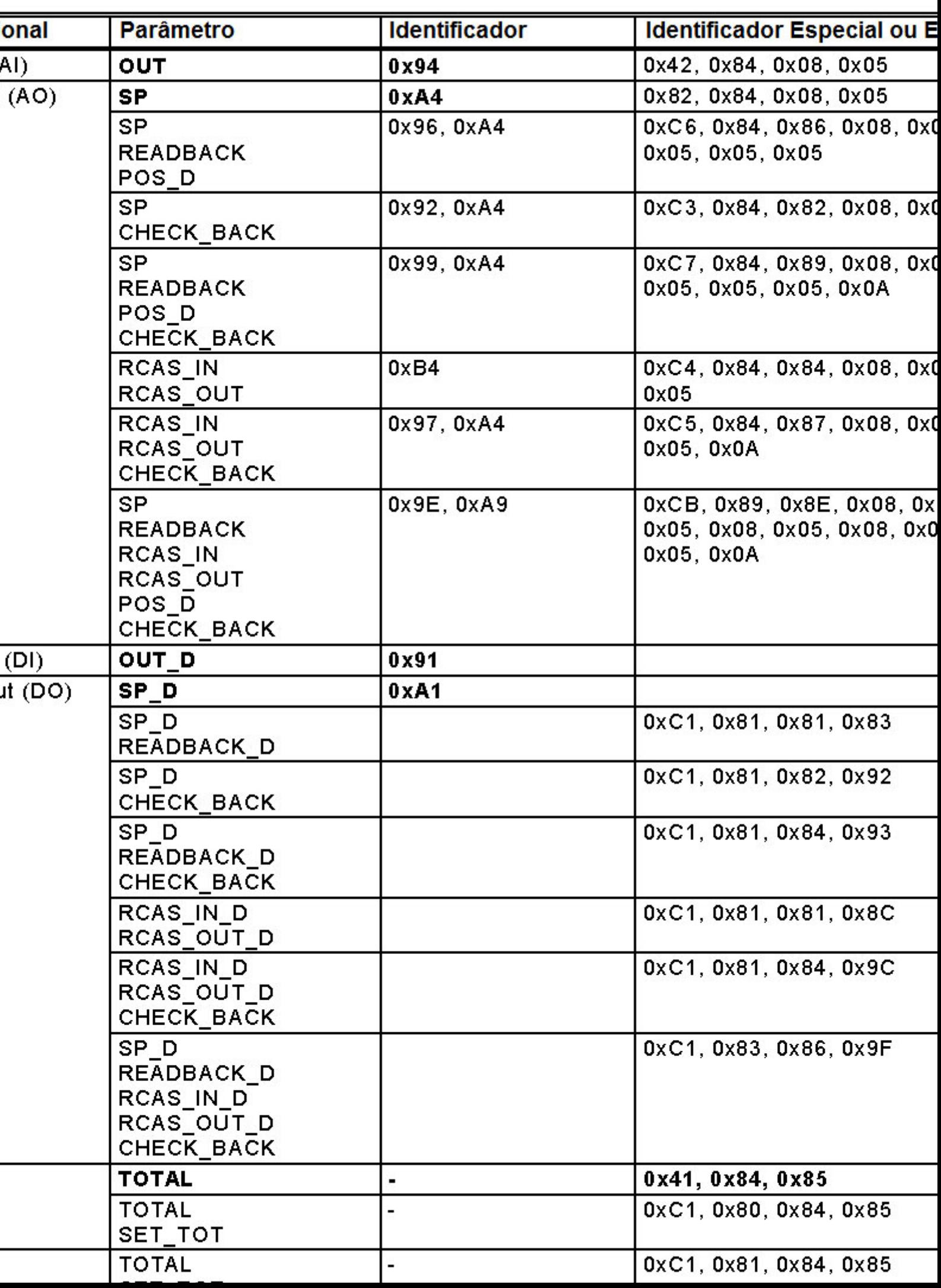

### **ENTENDENDO OS IDENTIFIER FORMATS**

Os Identifier Formats são usados na configuração entre o mestre classe 1 e seus escravos. Após a energização (conhecida como power up) os equipamentos escravos estão prontos para a troca de dados cíclicos com o mestre classe 1, mas para isto, a parametrização no mestre para aquele escravo deve estar correta. Estas informações são obtidas através dos arquivos GSDs, que deve ser um para cada equipamento.

Todos estes serviços são baseados nas informações obtidas dos arquivos GSDs.

Existem 3 tipos de Identifier Formats, onde a principal diferença entre eles é a quantidade de bits e bytes que eles podem representar:

- Simples: podem representar 8 e 16 bits de dados
- Especial: podem representar 8 e 16 bits de dados e ainda tipos em formatos especiais
- Especial para PROFIBUS DP-V1: podem representar 8 e 16 bits de dados e tipos padrões definidos de acordo com o DP-V1.

Exemplo de Identifier Formats:

Modules for Analog Input Module = "Analog Input (short) "  $0x94$ EndModule Module = "Analog Input (long) "  $0x42$ ,  $0x84$ ,  $0x08$ ,  $0x05$ EndModule

#### Identifier Format simples

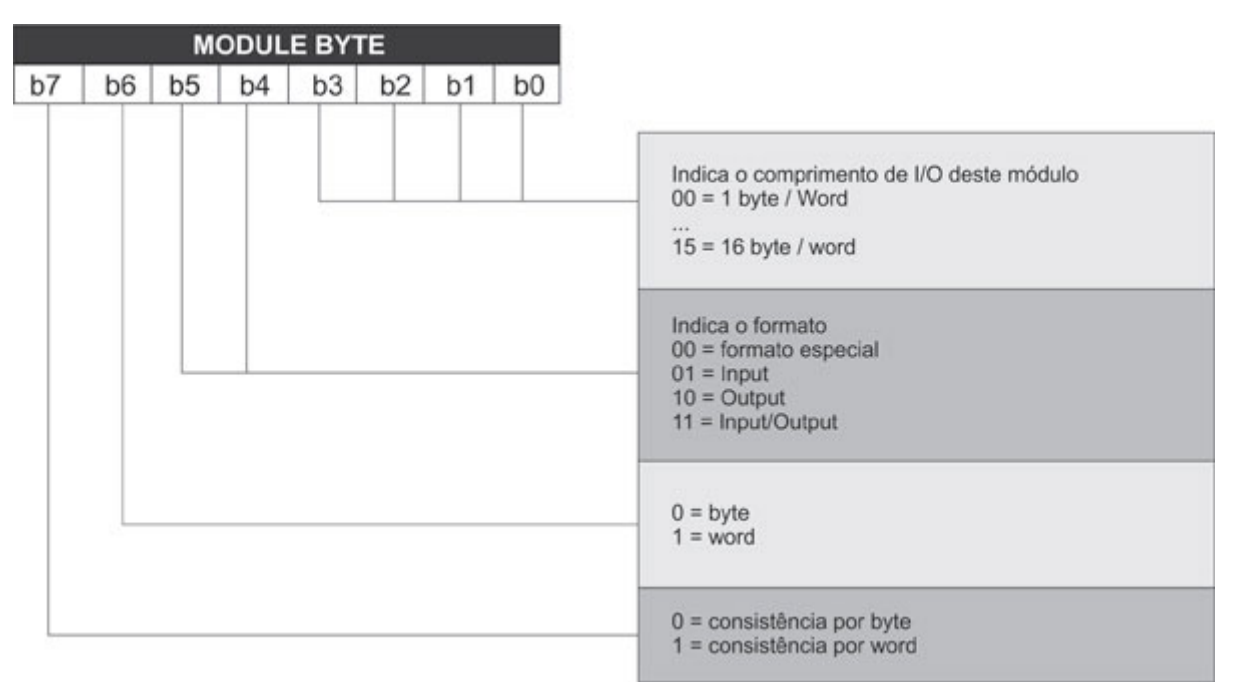

Figura 1 - Identifier Format simples

Quando o formato for especial, veja Identifier Formats especiais. Exemplo:

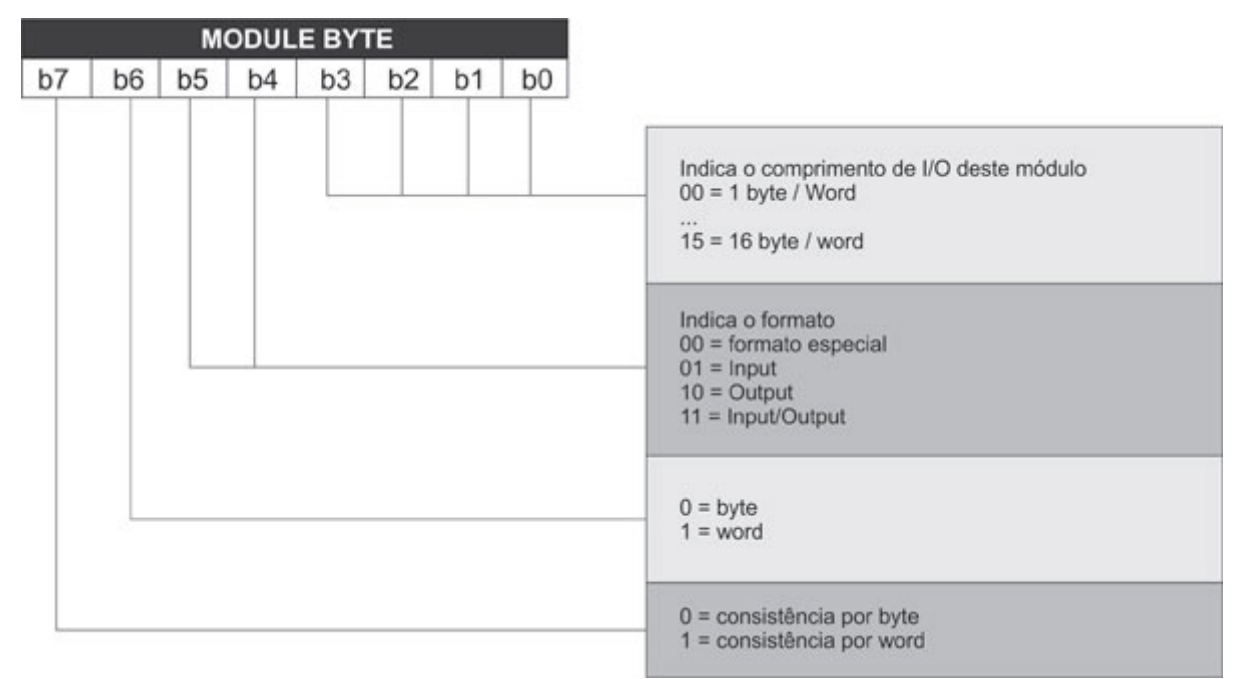

Figura 1a – Exemplo de Identifier Format simples

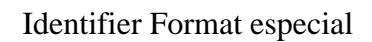

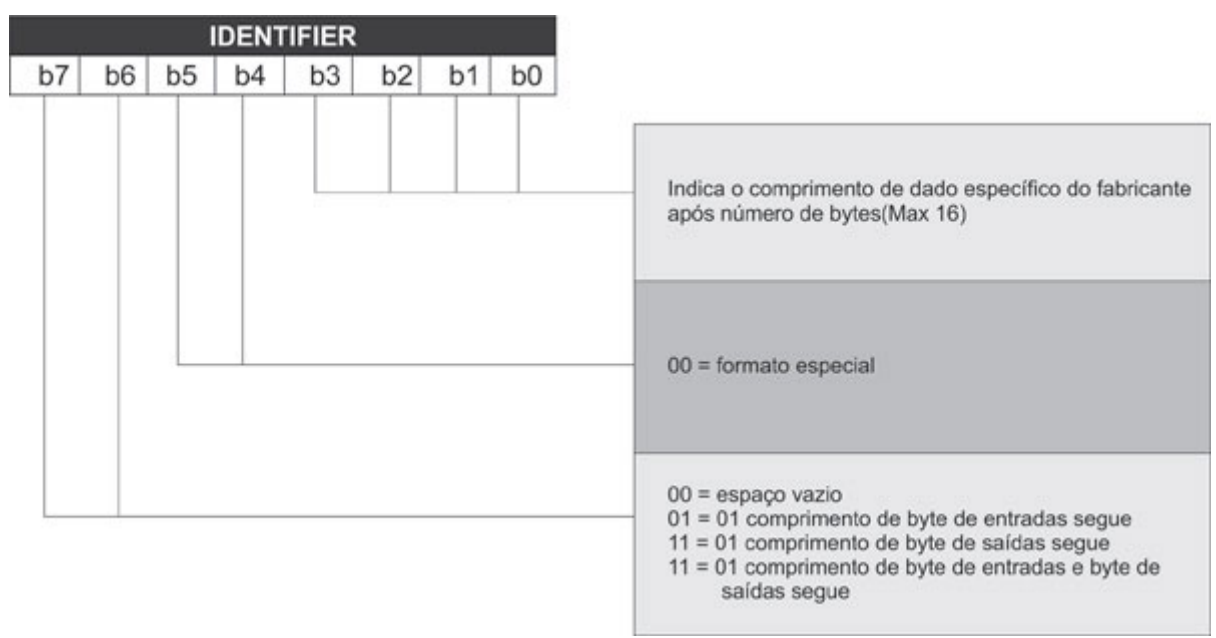

Figura 2 - Identifier Format especial

Comprimento de bytes para Identifier Format especial

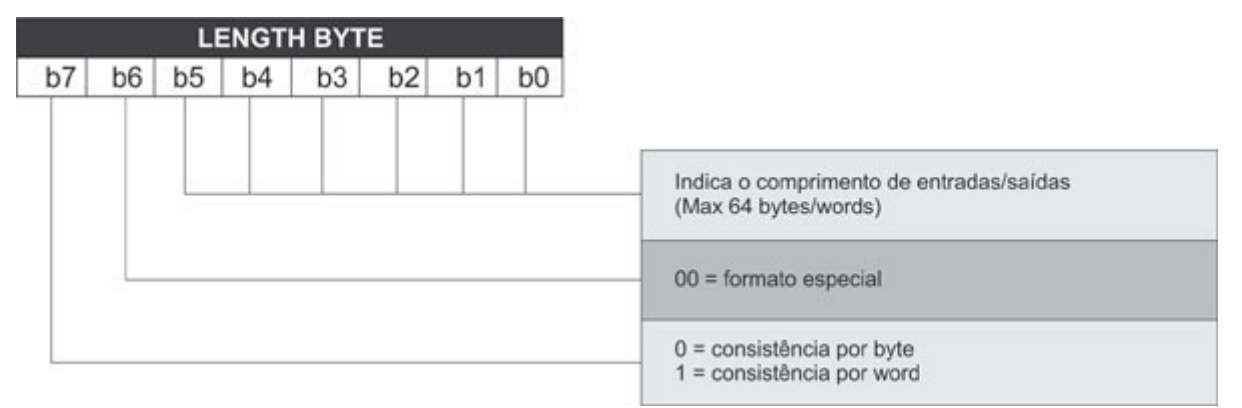

Figura 3 - Comprimento de bytes para Identifier Format especial

Note que através do formato especial pode-se descrever dados em 8 e 16 bits e que permitem módulos de até 64bytes/words.Vejamos o exemplo abaixo, onde para o campo de identificador temos 1 byte de comprimento de saída, 1 byte de comprimento de entrada em formato especial e um byte de dados de usuário.De acordo com o Length Byte 1, temos 64 words de saída com consistência em Word e de acordo com o Length Byte 2, temos 64 words de entrada com consistência em Word. Depois no Length Byte 2, temos um byte de dados de usuário que é específico e não pode ser descrito como padrão:

| <b>IDENTIFIER</b>    |   |  |  |  |  |  |  |
|----------------------|---|--|--|--|--|--|--|
|                      |   |  |  |  |  |  |  |
| <b>LENGTH BYTE 1</b> |   |  |  |  |  |  |  |
| 0                    |   |  |  |  |  |  |  |
| <b>LENGTH BYTE 2</b> |   |  |  |  |  |  |  |
| N                    |   |  |  |  |  |  |  |
| <b>LENGTH BYTE 3</b> |   |  |  |  |  |  |  |
|                      | X |  |  |  |  |  |  |

Figura 3a – Exemplo de Identifier Format especial

Identifier Formats de acordo com PROFIBUS DP-V1.

Este formato pode representar 8 e 16 bits de dados e tipos padrões definidos de acordo com o DP-V1.A tabela a seguir lista alguns destes tipos.

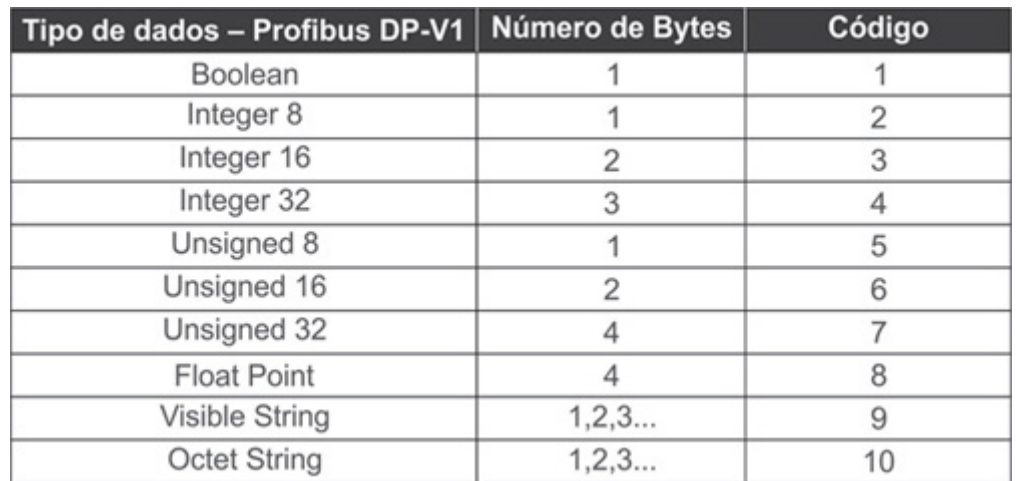

Tabela 2 – Alguns tipos de dados manuseados de acordo com o PROFIBUS DP-V1

Figura 4 - Identifier Formats de acordo com PROFIBUS DP-V1

Comprimento de bytes para Identifier Format de acordo com PROFIBUS DP-V1

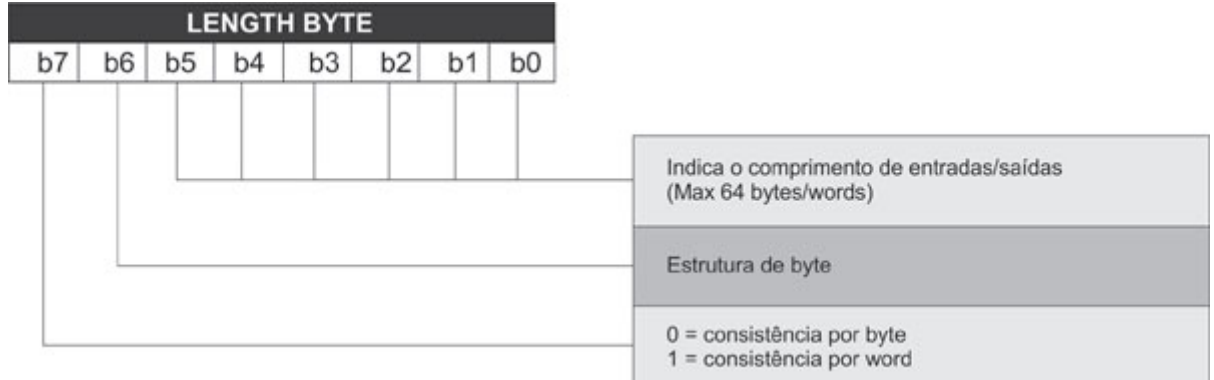

Figura 5 - Comprimento de bytes para Identifier Format de acordo com Profibus DP-V1 No início do artigo, foi dado um exemplo para o Bloco Analog Input (AI). Note que podemos defini-lo em dois formatos: short e long. Vejamos o exemplo abaixo, considerando o formato long:

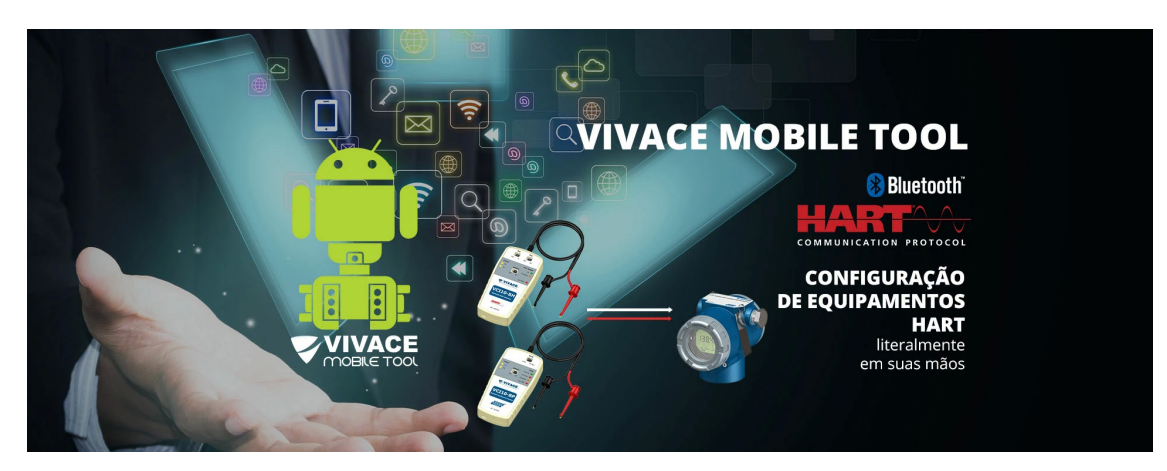

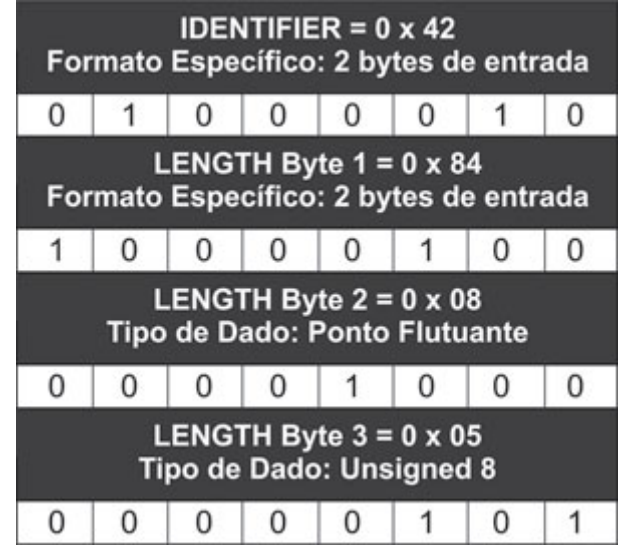

Figura 6 – Exemplo de Identifier Format de acordo com o Bloco Analog Input (AI) do PROFIBUS DP-V1

Consideremos agora, um exemplo para o Bloco Analog Output (AO), onde temos a seguinte configuração possível entre várias:

 $Module = "eRCAS IN + RCAS OUT"$ 0xC4, 0x84, 0x84, 0x08, 0x05, 0x08, 0x05 EndModule

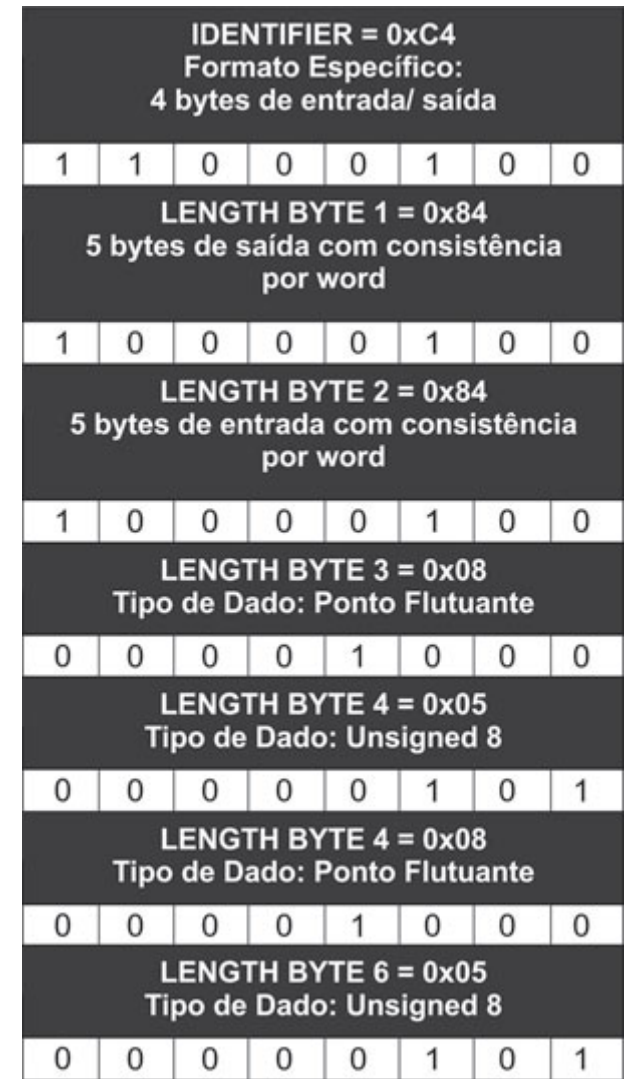

Figura 7 – Exemplo de Identifier Format de acordo com o Bloco Analog Output(AO) do PROFIBUS DP-V1

## **EXEMPLO: TROCA DE DADOS CÍCLICOS COM EQUIPAMENTOS PROFIBUS-PA DE SÁIDA**

Equipamentos de Saída, por exemplo, posicionadores de válvulas, podem trocar dados cíclicos com o mestre Profibus DP Classe 1 de 7 maneiras diferentes, de acordo com os módulos descritos no arquivo GSD. 1. SP (short) 0xA4 (extended format) 0x82,0x84,0x08,0x05

Com a esta configuração, o equipamento de saída recebe um setpoint (SP) do mestre Profibus como a posição desejada e não retorna nada ao mestre. Nesta condição, o bloco AO deve estar em automático (AUTO) e o status do SP deve ser pelo menos Good. Neste modo, além do mestre Profibus, o usuário pode atuar no SP, via comunicação acíclica.

Este setpoint é um float em formato IEEE-754:

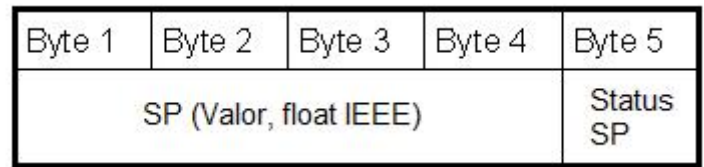

### 2. RCAS\_IN+RCAS\_OUT

#### (short) 0xB4

(extended format) 0xC4,0x84,0x84,0x08,0x05,0x08,0x05

Com a esta configuração, o equipamento de saída recebe um setpoint (RCAS\_IN) do mestre Profibus como posição desejada e retorna ao mestre o valor recebido, através do parâmetro RCAS\_OUT. Nesta condição, o status deve ser igual a IA-Initialization Acknowledge (0xC4). Neste modo, somente o mestre Profibus pode atuar via comunicação cíclica.

Este RCAS\_IN é um float em formato IEEE-754:

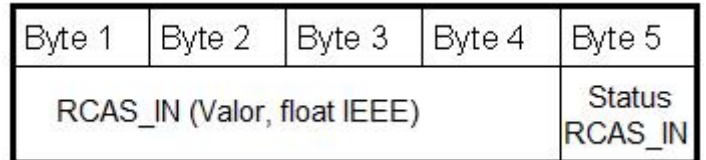

O retorno ao mestre, RCAS\_OUT, também é em formato float IEEE-754:

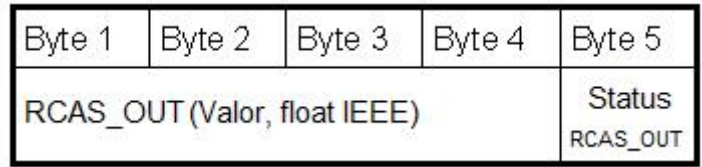

(extended format) 0xC6,0x84,0x86,0x08,0x05.0x08,0x05,0x05,0x05

Com a esta configuração, o equipamento de saída recebe um setpoint (SP) do mestre Profibus como posição desejada e retorna à posição real (READBACK) e posição discreta (POS\_D) ao mestre. Nesta condição, o bloco AO deve estar em automático (AUTO) e o status do SP deve ser pelo menos Good. Neste modo, além do mestre Profibus, o usuário pode atuar no SP, via comunicação acíclica.

Este setpoint é um float em formato IEEE-754:

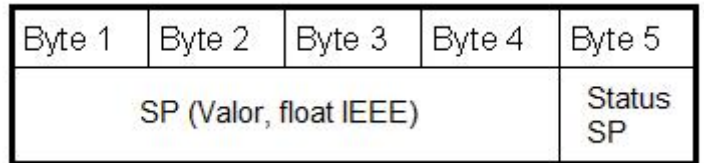

O retorno ao mestre Profibus segue o formato abaixo. O READBACK é o retorno analógico do transdutor, a posição real da válvula. O POS\_D é um status discreto: aberto, fechado ou posição intermediária.

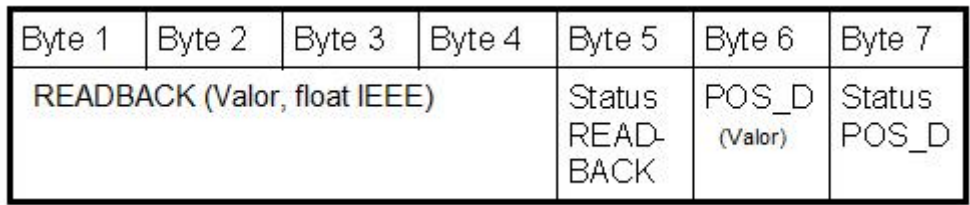

4. SP+CHECKBACK

(short) 0x92,0xA4 (extended format) 0xC3,0x84,0x82,0x08,0x05,0x0A

Com a esta configuração, o equipamento de saída recebe um setpoint (SP) do mestre Profibus como posição desejada e retorna à condição de diagnóstico (CHECKBACK) ao mestre. Nesta condição, o bloco AO deve estar em automático (AUTO) e o status do SP deve ser pelo menos Good. Neste modo, além do mestre Profibus, o usuário pode atuar no SP, via comunicação acíclica.

Este setpoint é um float em formato IEEE-754:

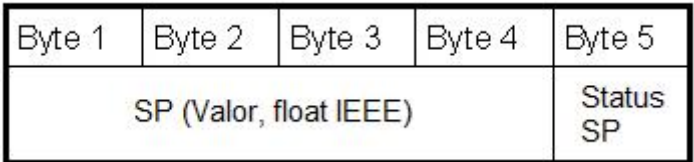

O retorno ao mestre Profibus DP, CHECKBACK, segue o formato:

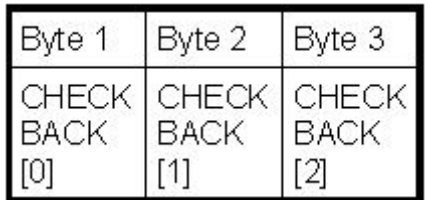

#### 5. SP+READBACK+POS\_D+CHECKBACK (short) 0x99,0xA4 (extended format) 0xC7,0x84,0x89,0x08,0x05.0x08,0x05,0x05,0x05,0x0A

Com a esta configuração, o equipamento de saída recebe um setpoint (SP) do mestre Profibus como posição desejada e retorna à condição de diagnóstico (CHECKBACK) e a posição discreta ao mestre. Nesta condição, o bloco AO deve estar em automático (AUTO) e o status do SP deve ser pelo menos Good. Neste modo, além do mestre Profibus, o usuário pode atuar no SP, via comunicação acíclica.

Este setpoint é um float em formato IEEE-754:

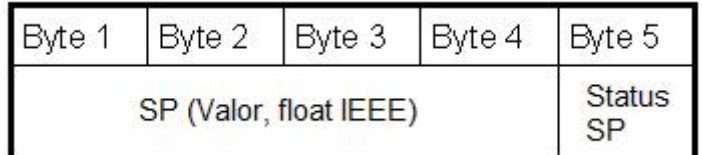

O retorno ao mestre Profibus DP, READBACK e CHECKBACK, segue o formato:

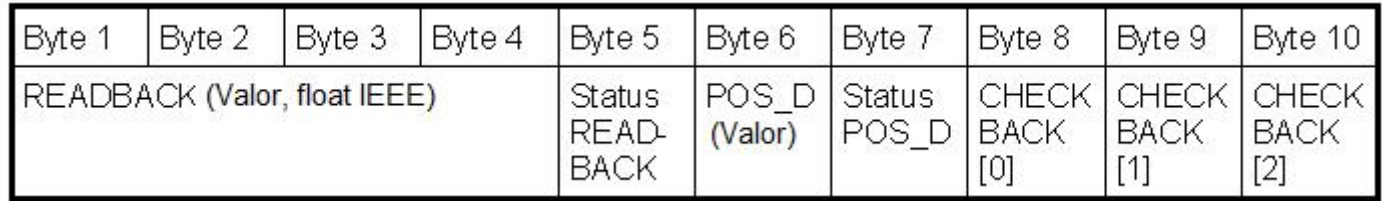

#### 6. RCAS\_IN+RCAS\_OUT+CHECKBACK (short) 0x97,0xA4 (extended format) 0xC5,0x84,0x87,0x08,0x05,0x08,0x05,0x0A

Com a esta configuração, o equipamento de saída recebe um setpoint (RCAS\_IN) do mestre Profibus como posição desejada e retorna ao mestre o valor recebido, através do parâmetro RCAS\_OUT e as condições de diagnóstico no parâmetro CHECKBACK. Nesta condição, o status deve ser igual a IA-Initialization Acknowledge (0xC4). Neste modo, somente o mestre Profibus pode atuar via comunicação cíclica.

Este RCAS\_IN é um float em formato IEEE-754:

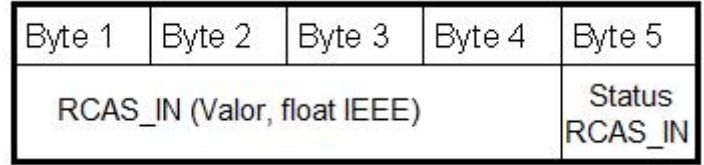

O retorno ao mestre, RCAS\_OUT e CHECKBACK, segue o formato:

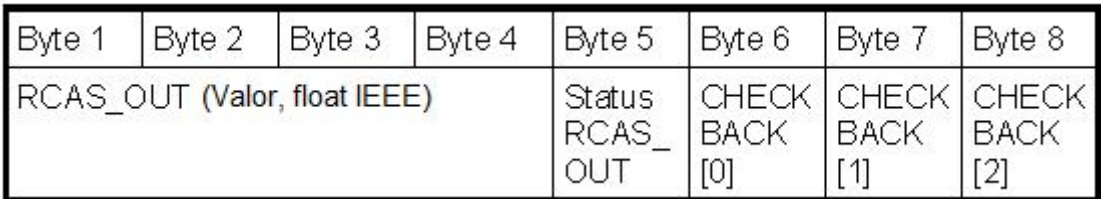

# 7. SP+RB+RIN+ROUT+POS\_D+CB

(Short) 0x9E,0xA9

(Extended format) 0xCB,0x89,0x8E,0x08,0x05.0x08,0x05,0x08,0x05,0x08,0x05,0x05,0x05,0x0A

Esta configuração cíclica é uma combinação completa das anteriores. Os valores de entrada para o equipamento são:

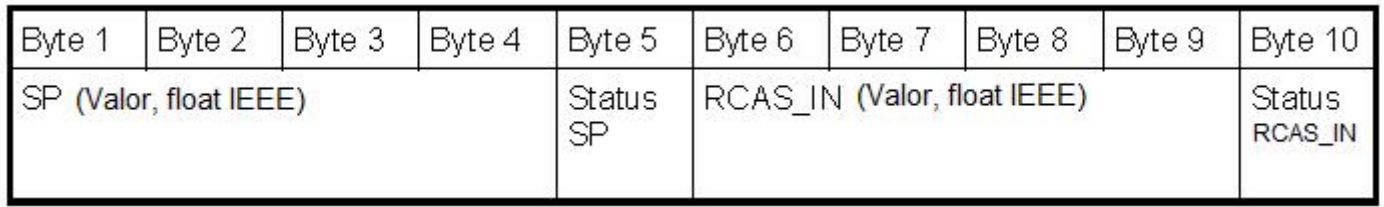

Os valores de retorno ao mestre são:

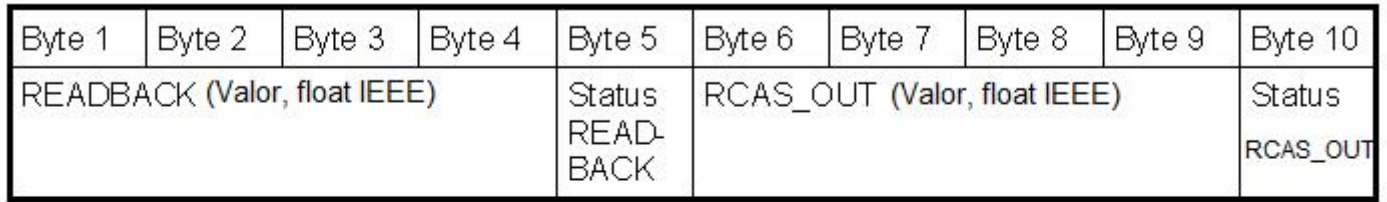

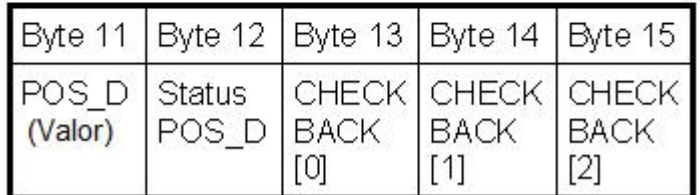

## **CONCLUSÃO**

Vimos através deste artigo a importância da interpretação dos Identifier Formats na tecnologia PROFIBUS e suas particularidades com a troca de dados cíclicos.

Com esta variedade de funcionalidades e aplicações, o protocolo PROFIBUS oferece toda a flexibilidade autonomia que o usuário necessita para automatizar e otimizar processos, com facilidade de instalação, operação, manutenção e diagnósticos de variáveis que sejam importantes para o correto funcionamento da planta.

Este artigo não substitui os padrões IEC 61158 e IEC 61784 e nem os perfis e guias técnicos do PROFIBUS. Em caso de discrepância ou dúvida, os padrões IEC 61158 e IEC 61784, perfis, guias técnicos e manuais de fabricantes prevalecem. Sempre que possível, consulte as regulamentações físicas, assim como as práticas de segurança de cada área.

O conteúdo deste artigo foi elaborado cuidadosamente. Entretanto, erros não podem ser excluídos e a nenhuma responsabilidade poderá ser atribuída ao autor. Sugestões de melhorias podem ser enviadas mai [cesar.cassiolato@vivaceinstruments.co](mailto:cesar.cassiolato@vivaceinstruments.com.br)m.br .

#### Sobre o autor

César Cassiolato é Presidente e Diretor de Qualidade da Vivace Process Instruments. É também Conse Administrativo da Associação PROFIBUS Brasil América Latina desde 2011, onde foi Presidente de 200 2010, Diretor Técnico do Centro de Competência e Treinamento em PROFIBUS, Diretor do FDT Group Brasil e Engenheiro Certificado na Tecnologia PROFIBUS e Instalações PROFIBUS pela Universidade Manchester.

Referências

- Manuais Vivace Process Instruments
- Artigos Técnicos César Cassiolato
- [https://www.vivaceinstruments.com.](https://www.vivaceinstruments.com.br)br/
- Material de treinamento e artigos técnicos PROFIBUS César Cassiolato
- Especificações técnicas PROFIBUS
- [http://www.profibus.org.br](http://www.profibus.org.br/)/